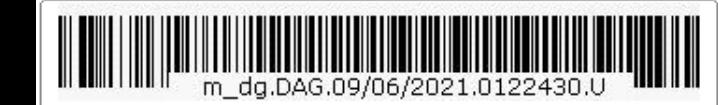

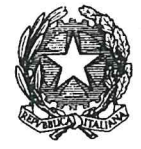

DIPARTIMENTO PER GLI AFFARI DI GIUSTIZIA DIREZIONE GENERALE DEGLI AFFARI INTERNI **UFFICIO III - REPARTO II** ISTRUTTORIA E COORDINAMENTO PROCEDIMENTI DI GRAZIA

Ai Sig.ri Presidenti dei Tribunali di Sorveglianza

Ai Sig.ri Procuratori Generali presso le Corti d'Appello

e, p.c.,

Al Segretariato Generale della Presidenza della Repubblica Ufficio per gli Affari dell'Amministrazione della Giustizia

Al Capo di Gabinetto

Al Capo Dipartimento per gli Affari di Giustizia

Al Dipartimento dell'Amministrazione penitenziaria

Al Garante nazionale dei diritti delle persone detenute o private della libertà personale

OGGETTO: Istruttoria delle domande di grazia - Indicazioni operative per gli Uffici giudiziari

L'eccessiva durata delle procedure per l'istruttoria delle domande di grazia, che sovente si protrae per diversi anni, non risulta in linea con le legittime aspettative del richiedente e costringe questo Ufficio ad una continua e defatigante attività di sollecito, anche al fine di rispondere alle periodiche richieste di informazioni da parte della Presidenza della Repubblica o degli interessati circa lo stato della procedura.

In particolare, si è verificato, in molti casi, che il tempo trascorso abbia reso non più attuali singole attività già espletate, con la necessità di rinnovare l'istruttoria e la conseguente ulteriore dilatazione dei tempi.

Di recente, inoltre, si è venuti a conoscenza della instaurazione e della pendenza di una serie di pratiche di grazia ad un ragguardevole lasso di tempo dalla originaria presentazione della domanda, avvenuta direttamente presso l'Ufficio giudiziario che ne ha curato l'istruzione, senza che né la Presidenza della Repubblica né lo scrivente Ufficio ne abbiano avuto notizia.

La mancata comunicazione dell'avvio istruttoria in relazione ad una domanda di grazia ed i segnalati ritardi nello svolgimento della procedura non risultano coerenti con le esigenze di celerità ed efficienza procedurale che dovrebbero, invece, connotare l'istituto Via Arenula, 70 - 00186 Roma - Tel. 06-68851 - prot.dag@giustiziacert.it

della grazia, quale misura individuale di clemenza, configurabile in presenza di eccezionali esigenze di carattere umanitario.

Talora l'istruttoria è stata restituita quando la pena era stata già interamente espiata, circostanza questa che non solo vanifica l'attività medio tempore compiuta ma anche preclude al Ministro di formulare il proprio avviso in ordine alla domanda di grazia e vulnera l'esercizio di una prerogativa costituzionale del Capo dello Stato.

Al fine di evitare le evidenziate disfunzioni, appare, allora, necessario individuare un nuovo modello organizzativo che, senza in alcun modo alterare la qualità e la completezza dell'istruttoria, miri ad una significativa riduzione dei tempi, tenuto anche conto di due importanti novità intervenute dopo l'ultima circolare emessa da questo Dicastero in tema di grazie, che risale al 17 marzo 1997.

Da un punto di vista procedurale, infatti, la Corte Costituzionale è intervenuta con la sentenza n. 200/2006, definendo con chiarezza le competenze degli organi costituzionali coinvolti nel procedimento di grazia.

Sotto il profilo organizzativo, inoltre, la recente riorganizzazione del Ministero della Giustizia ha portato, con il D.M. del 6 febbraio 2020, alla costituzione dell'"Ufficio III -Casellario e Grazie", nell'ambito della neocostituita Direzione Generale Affari Interni (in sostituzione della Direzione Generale Affari Penali) del Dipartimento Affari di Giustizia.

Occorre dunque, in una logica di maggiore snellezza ed efficienza procedurale, rivedere le fasi del procedimento per l'istruttoria delle pratiche di grazia, nonché rielaborare i modelli già tradizionalmente preposti alla raccolta degli elementi istruttori e dei prescritti pareri (cd. "specchietto per grazia"), ed infine, in vista di una prossima completa digitalizzazione delle procedure, stabilire nuove e più efficienti modalità di trasmissione degli atti, secondo le indicazioni che seguono.

# a) Notizia dell'avvenuta presentazione della domanda e instaurazione del procedimento

Come è noto, ai sensi dell'art. 681 comma 1 c.p.p., la domanda di grazia, diretta al Presidente della Repubblica, è presentata, al Ministro di giustizia (co 1 art. cit.).

Il comma 2 dell'art. 681 c.p.p. specifica, inoltre, che se il condannato è detenuto o internato (o ammesso a misure alternative), la domanda può essere presentata al Magistrato di sorveglianza; se il condannato non è ristretto, invece, la domanda può essere presentata direttamente al Procuratore Generale.

Pur se deve essere consentita ogni diversa forma di presentazione della domanda, le modalità descritte nel comma 2 sono senz'altro da preferire ed incentivare in quanto consentono di avviare immediatamente l'istruttoria, evitando il passaggio intermedio dai competenti uffici della Presidenza della Repubblica o del Ministero della giustizia.

Quando la domanda è presentata dall'interessato direttamente al Magistrato di Sorveglianza o al Procuratore Generale, tuttavia, al fine di contemperare l'esigenza di una più celere istruttoria con quella di rendere edotti della pendenza di una procedura di grazia, l'Ufficio ricevente dovrà nel più breve tempo possibile darne notizia al Ministero, trasmettendone contestualmente una copia.

Ad analoga e tempestiva informativa provvederà l'Ufficio di Sorveglianza, non appena notiziato della "proposta di grazia" che gli pervenga ai sensi del comma 3 dell'articolo 681 c.p.p. (proposta sottoscritta dal presidente del consiglio di disciplina).

Pare opportuno, infine, in questa sede richiamare il dettato dell'articolo 681 c.p.p., comma 4, ai sensi del quale "La grazia può essere concessa anche in assenza di domanda o proposta". In riferimento a tale ipotesi, va precisato che la procedura istruttoria deve essere compiuta anche nel caso di pratica di grazia avviata in assenza di domanda da parte di persone legittimate o proposta del consiglio di disciplina dell'istituto penitenziario. Laddove dovesse ricorrere tale condizione, sarà cura di questa Direzione generale richiedere all'autorità giudiziaria competente lo svolgimento delle attività contemplate dall'art. 681 c.p.p.

## b) Verifiche preliminari

Ai fini di un'efficace attivazione dell'istruttoria, con l'acquisizione di informazioni ed elementi di giudizio da parte del Procuratore Generale e, ove il condannato sia detenuto, anche del Magistrato di Sorveglianza competente, gli Uffici giudiziari (siano essi diretti destinatari della domanda di grazia o che ricevano da questo Ufficio la domanda presentata al Ministero ovvero al Capo dello Stato unitamente alla richiesta di avvio istruttoria) sono invitati ad operare preliminarmente un vaglio:

## 1. sulla propria competenza:

• funzionale, in ragione dei criteri di cui all'articolo 681, comma 2, c.p.p. A tale proposito, si evidenzia che deve ritenersi competente il Magistrato di Sorveglianza qualora il condannato sia detenuto, internato, ovvero ammesso all'espiazione di una misura alternativa come la detenzione domiciliare o l'affidamento in prova ai servizi sociali. Negli altri casi è invece competente la Procura Generale. Si evidenzia che, nel caso in cui la domanda di grazia abbia ad oggetto esclusivamente la pena pecuniaria o la pena accessoria, è comunque competente "in via primaria" il Procuratore Generale, in quanto la pena per la quale viene chiesta la clemenza non ha natura detentiva. Si rappresenta, infine, che, in caso di modificazioni dello "status" del condannato nel corso dell'istruttoria, in mancanza di univoche indicazioni normative, onde evitare possibili disfunzioni e allungamenti dei tempi derivanti dalla trasmigrazione degli atti dal PG al MS o viceversa, va privilegiata l'interpretazione secondo cui la competenza si radica in capo all'autorità correttamente individuata come competente all'atto dell'avvio dell'istruttoria, in una sorta di "perpetuatio competentiae";

 $\bullet$  territoriale, in riferimento agli articoli 655 e 665 c.p.p. – per l'individuazione dell'ufficio del procuratore generale - e all'art. 677 c.p.p. - per l'individuazione del magistrato di sorveglianza territorialmente competente;

L'Ufficio che ritenga di declinare la propria competenza avrà cura di inoltrare la domanda, e gli atti istruttori eventualmente acquisiti ai fini del riscontro sulla competenza, nel più breve tempo possibile dall'iniziale ricezione dell'istanza di grazia, al diverso Ufficio individuato come competente, dandone contestualmente notizia a questo Ufficio ministeriale.

## 2. sulla ammissibilità della domanda

In un'ottica di snellimento, giova innanzitutto evidenziare, in maniera esemplificativa e non esaustiva, una serie di ipotesi in cui l'istruttoria non deve essere avviata per difetto del presupposto oggettivo della domanda di grazia: un provvedimento penale di condanna passato in giudicato.

Sono, pertanto, ovviamente inammissibili le domande (cd. pseudo-domande di grazia) che hanno ad oggetto misure cautelari, sentenze di condanna non definitive, misure di prevenzione, misure di sicurezza, sanzioni amministrative e sanzioni di natura civile,

rideterminazione della pena per effetto della continuazione o di cumuli, revisione del giudicato di condanna, benefici penitenziari, trasferimenti in altri istituti penitenziari, ecc. In tali evenienze, la domanda e gli eventuali allegati, unitamente ad una breve nota esplicativa del caso, potranno essere trasmessi senza indugio a questa articolazione ministeriale.

## 3. sulla procedibilità dell'istruttoria:

l'istruttoria non deve essere avviata o, se già avviata, diviene improcedibile nei seguenti casi:

- · domanda di grazia presentata da soggetto non legittimato;
- · condannato deceduto;
- sopravvenuta rinuncia al procedimento di grazia;
- · sopravvenuta revoca della domanda;

· pena interamente estinta o espiata. Sul punto si evidenzia che, in caso di domanda di grazia relativa a pena principale e a pena accessoria, l'intervenuta espiazione della prima non priva di interesse il condannato ad una decisione sulla pena accessoria.

In caso di rilevate perplessità sulla regolare sottoscrizione della domanda e/o sull'identità del soggetto proponente, ovvero sulla legittimazione alla presentazione (inclusa quella del difensore che eventualmente svolga istanza per il proprio assistito), si invitano gli Uffici giudiziari a dare comunque sollecito corso all'istruttoria, eventualmente rivolgendosi a questa Direzione generale per i chiarimenti ritenuti opportuni.

## 3.1. pendenza di un procedimento di revisione

#### 3.2. presentazione di ricorso alla Corte EDU che possa consentire la revisione

Si tratta di rimedi che, essendo finalizzati a travolgere il giudicato di condanna, si pongono oggettivamente in contraddizione con il possibile esercizio del potere di grazia. Come è noto, la Corte cost. nella sentenza n. 200/06 ha affermato (§ 6.1. del Considerato in diritto) che "l'esercizio del potere di grazia risponde a finalità essenzialmente umanitarie, da apprezzare in rapporto ad una serie di circostanze (non sempre astrattamente tipizzabili), inerenti alla persona del condannato o comunque involgenti apprezzamenti di carattere equitativo, idonee a giustificare l'adozione di un atto di clemenza individuale, il quale incide pur sempre sull'esecuzione di una pena validamente e definitivamente inflitta da un organo imparziale, il giudice, con le garanzie formali e sostanziali offerte dall'ordinamento del processo penale". Da ciò deriva che la grazia non può mai costituire un improprio rimedio volto a superare la valutazione di penale responsabilità affermata nella sentenza di condanna e la proposizione di un rimedio, giurisdizionale, a ciò finalizzato, determina pertanto la improcedibilità – originaria o sopravvenuta – della fase istruttoria;

4. sul rapporto con una precedente domanda di grazia già respinta dal Presidente della Repubblica, allorché la nuova domanda venga formulata:

· entro i dodici mesi successivi alla data di emissione dell'ultimo parere reso dalle Autorità giudiziarie investite dell'istruttoria relativa alla precedente domanda, poi respinta dal Capo dello Stato:

- senza che vengano prospettati e/o prodotti nuovi sostanziali elementi a supporto. In tal caso, l'Ufficio giudiziario si limiterà a dare notizia della presentazione della nuova domanda all'Ufficio scrivente;
- con prospettazione e/o produzione di nuovi elementi sostanziali a supporto. In tal caso, l'Ufficio giudiziario istruirà la pratica limitatamente ai nuovi elementi, trasmettendo al Ministero tutta la nuova documentazione acquisita, comprensiva dei pareri delle Autorità giudiziarie aggiornati all'attualità;

· dopo i dodici mesi dalla data di emissione dell'ultimo parere reso dalle Autorità giudiziarie investite dell'istruttoria relativa alla precedente domanda, poi respinta dal Capo dello Stato:

l'Ufficio giudiziario provvederà ad aggiornare l'istruttoria, limitando l'acquisizione di informazioni e documenti al solo periodo successivo alla data del parere di cui sopra e trasmettendo all'Ufficio scrivente tutta la nuova documentazione acquisita, comprensiva dei pareri delle Autorità giudiziarie aggiornati all'attualità.

5. sulla sussistenza di ogni ulteriore elemento e/o evento destinato a precludere una definizione della domanda nel merito.

In tal caso, gli Uffici trasmetteranno tempestivamente la domanda al Ministero, unitamente agli atti eventualmente raccolti sino a tale vaglio preliminare, con una breve nota esplicativa.

#### c) Attività istruttoria

Superate le verifiche preliminari, l'Ufficio investito del procedimento provvederà a raccogliere la documentazione e le informazioni aggiornate per una compiuta istruttoria della domanda di grazia secondo le indicazioni di seguito fornite.

#### 1. Documentazione necessaria

Si dovrà in ogni caso acquisire:

- Certificato del casellario giudiziale;
- Certificati dei carichi pendenti;

· Stato di esecuzione, con precisa indicazione di: i) data di inizio della espiazione; ii) fine pena, comprensivo dell'eventuale pre-sofferto; iii) totale giorni liberazione anticipata, se concessi; iv) eventuali periodi di differimento della pena: v) data di maturazione (passata, presente o futura) delle condizioni temporali per la richiesta dei benefici penitenziari; vi) benefici penitenziari eventualmente richiesti dal condannato ed esito delle relative istanze; vii) ogni ulteriore elemento ritenuto utile;

• Informazioni di P.G. su: i) precedenti di polizia giudiziaria; ii) eventuali

frequentazioni di pregiudicati e/o ambienti malavitosi; iii) eventuale effetto che la concessione della grazia produrrebbe nell'opinione pubblica, anche solo nella comunità locale:

• Relazione di sintesi degli istituti carcerari in ordine al comportamento intramurario ed al percorso rieducativo, anche con riferimento a periodi di detenzione pregressi.

Si dovranno, inoltre, acquisire, in relazione agli specifici motivi posti a base della domanda di grazia:

· Relazione sanitaria, con espressa indicazione della compatibilità delle condizioni di salute con il regime carcerario, ove la domanda di grazia sia fondata su motivi sanitari relativi al condannato:

• Relazione dell'Ufficio Esecuzione Penale Esterna ove il condannato sia ammesso ai relativi benefici penitenziari;

· Informazioni di P.G. sulla situazione familiare e/o documentazione sanitaria relativa ai congiunti/conviventi, ove la domanda sia fondata sulla necessità di prestare assistenza ad un prossimo congiunto/convivente;

· Informazioni di P.G. sulle condizioni economiche del condannato e del suo nucleo familiare, ove la domanda sia fondata su ragioni economiche di presunta indigenza;

#### 2. Documentazione raccomandata

La seguente documentazione deve essere tendenzialmente allegata al fascicolo, ma può essere omessa nelle ipotesi in cui sia ritenuta non rilevante, specificandone brevemente le ragioni in apposita nota, e l'acquisizione della stessa risulti oltremodo complessa e dilati i tempi per la definizione dell'attività istruttoria:

• Copia integrale della sentenza di condanna che ha comminato la pena per cui è richiesta la grazia;

· Copia integrale di eventuali provvedimenti emessi dall'Ufficio di Sorveglianza;

• Informazioni sulle dichiarazioni rese dalle persone offese dal/i reato/i in merito alla domanda di grazia e sul risarcimento eventualmente ricevuto;

#### 3. Documentazione ulteriore

- · Ulteriori informazioni di P.G. ritenute rilevanti nel caso concreto;
- Copia integrale delle ulteriori eventuali sentenze di condanna.

#### d) Redazione dei pareri e modalità di trasmissione all'Ufficio Grazie del Ministero

Acquisita la documentazione rilevante ed i prescritti pareri, l'Ufficio competente trasmetterà l'intero fascicolo alla scrivente Direzione generale secondo le seguenti modalità.

Nell'ottica di una semplificazione e, per quanto più possibile, informatizzazione dei procedimenti di grazia, nelle more dell'attuazione delle disposizioni contenute nel decretolegge 16 luglio 2020, n. 76, convertito dalla legge 11 settembre 2020, n. 120 (recante "Misure" urgenti per la semplificazione e l'innovazione digitale") e della introduzione di specifiche innovazioni tecnologiche da parte della competente articolazione ministeriale, si invitano gli Uffici in indirizzo a compilare il nuovo "Specchietto per grazia" (vd. allegato), trasmettendo il fascicolo secondo le consuete modalità a mezzo posta.

Ove possibile, si invitano gli Uffici a dematerializzare gli atti in formato .pdf, per poi inoltrarli all'indirizzo PEC di seguito riportato; in particolare, si ritiene opportuno l'acquisizione e la trasmissione di tutti i documenti in formato dematerializzato (si raccomanda la scansione del documento e la sua conversione in .pdf con risoluzione non superiore ai 200 dpi ed in bianco e nero), sollecitando in tal senso gli organi ed enti investiti degli adempimenti istruttori, per poi inoltrarli in allegato alla comunicazione trasmessa a mezzo PEC a quest'Ufficio.

Conformemente, si invitano gli Uffici in indirizzo a trasmettere a questa Direzione generale tutti gli atti e documenti relativi ai procedimenti in esame a mezzo pec (anche frazionando il contenuto ove sia superiore alla portata prevista pari a circa 70 megabyte), all'indirizzo prot.dag@giustiziacert.it.

Resta ferma la necessità di trasmissione tradizionale dell'originale della domanda di grazia.

#### f) Termine di durata dell'attività istruttoria

Al fine di evitare le problematiche in epigrafe evidenziate, si raccomandano le SS.VV. di adoperarsi affinché l'istruttoria venga definita nel più breve tempo possibile e di vigilare affinché gli uffici interessati forniscano prontamente e senza ritardo le informazioni richieste.

Seppure il legislatore non preveda un termine entro il quale debba essere data risposta alla domanda di grazia, si ritiene che l'ufficio giudiziario cui la domanda è destinata debba trasmettere il relativo fascicolo a questo ufficio entro e non oltre un termine massimo di sei mesi decorrente dalla ricezione della domanda da parte dell'ufficio giudiziario.

Qualora, per la peculiare complessità del caso, non sia possibile rispettare tale termine, si pregano le SS.VV., di comunicarlo a quest'Ufficio, prima della scadenza, con una breve esposizione delle ragioni del ritardo.

 $\ast$ 

Si rinvia, per tutto quanto non espressamente disciplinato nella presente circolare, e non incompatibile con le indicazioni qui impartite, alle precedenti circolari di questo Ministero in materia di istruttoria dei procedimenti di grazia.

Si ringraziano sin d'ora gli Uffici giudiziari in indirizzo per la fattiva collaborazione, confidando nel comune interesse ed unanime impegno per il raggiungimento degli obiettivi di snellimento e tempestiva definizione dei procedimenti di grazia.

Roma, lì 9 giugno 2021

Il Direttore Generate

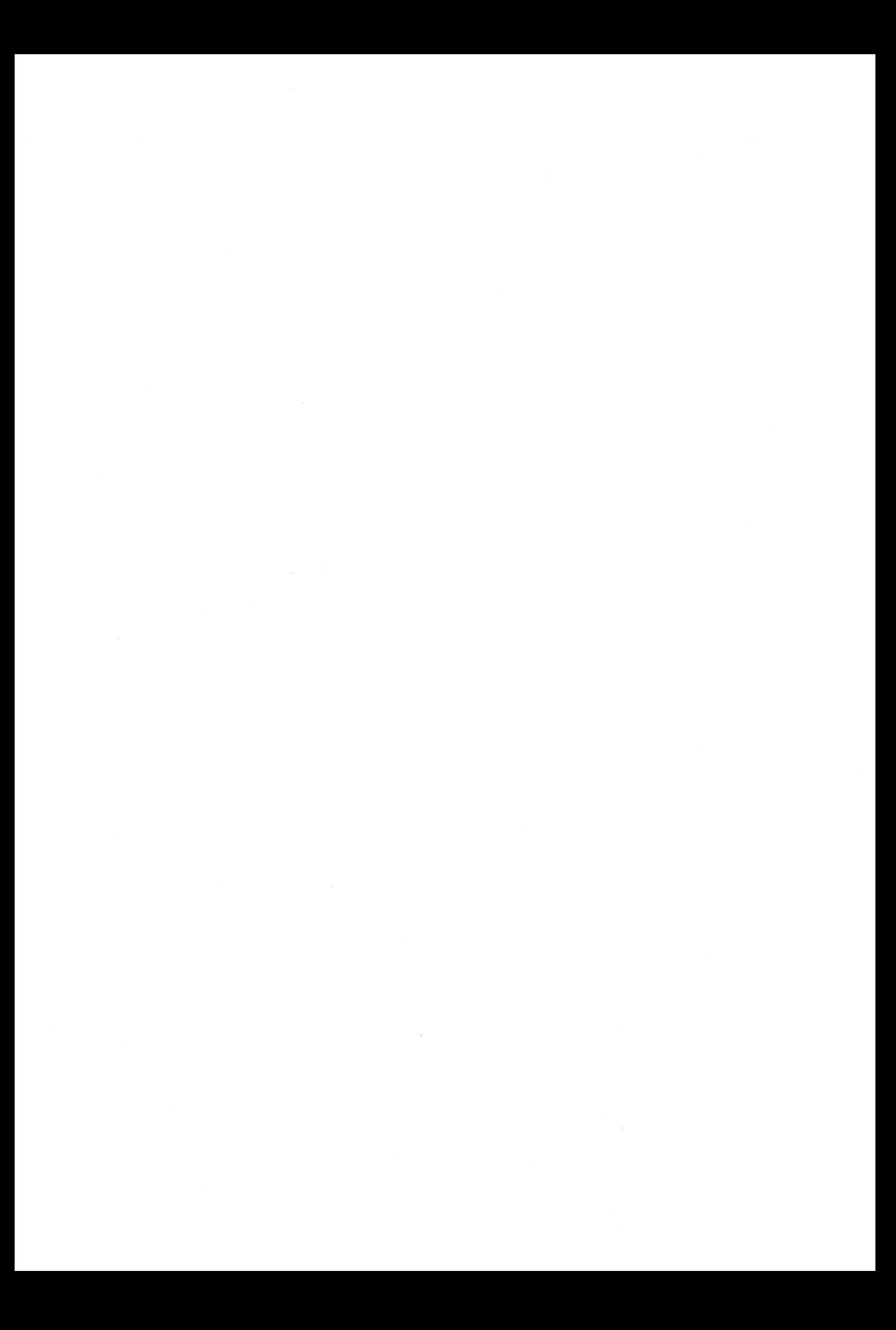

- 1. Nella scheda **File** passare a Opzioni> **Personalizzazione barra multifunzione.**
- 2. In **Personalizzazione della barra multifunzione** e **Schede principali** selezionare la casella di controllo **Sviluppo**.

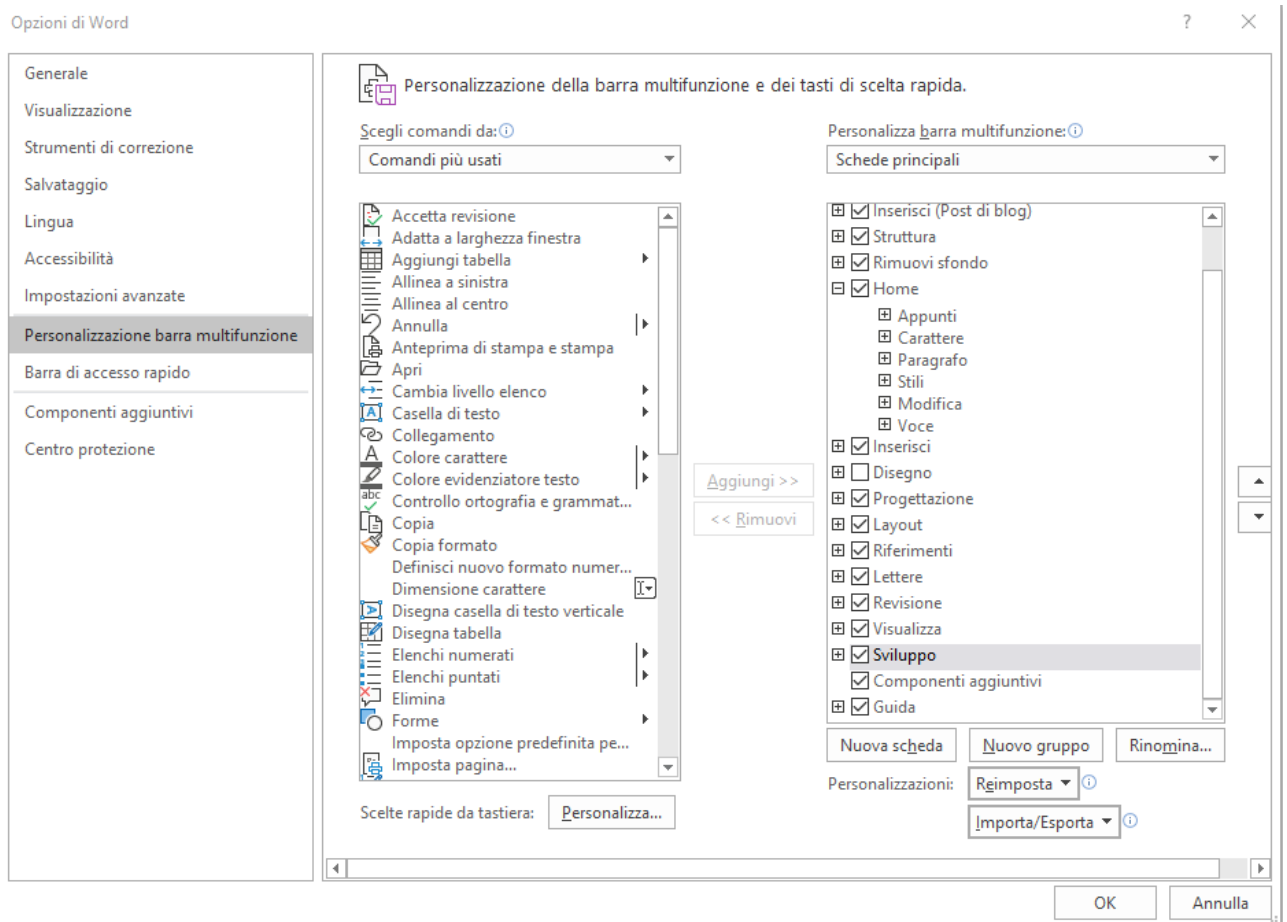

Andare sulla barra degli strumenti cliccare sulla voce Sviluppo.

Scegliere dai controlli il tipo di campo da inserire

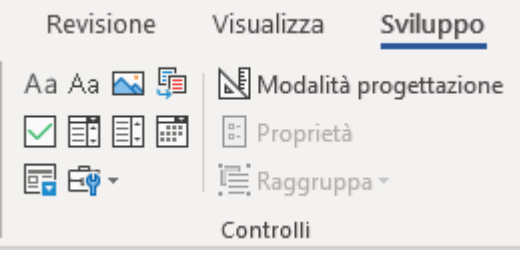

Ed una volta selezionato cliccare su Proprietà.

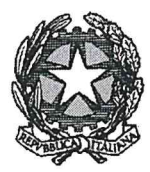

Ministero della Giustizia

DIREZIONE GENERALE AFFARI INTERNI UFFICIO III - REPARTO II - GRAZIE prot.dag@giustiziacert.it

 $Fascicolo\ N^\circ$  ...................

# SPECCHIETTO PER GRAZIA

COGNOME Fare clic o toccare qui per immettere il testo. NOME - C.U.I. Fare clic o toccare qui per immettere il testo.

CONDIZIONE<sup>1</sup>: Fare clic o toccare qui per immettere il testo..

TITOLO ESECUTIVO<sup>2</sup>: Fare clic o toccare qui per immettere il testo.

PENA INFLITTA: Fare clic o toccare qui per immettere il testo.

REATI OGGETTO DELLA CONDANNA: Fare clic o toccare qui per immettere il testo.

#### STATO DI ESECUZIONE

- $1)$ Custodia preventiva dal Fare clic o toccare qui per immettere una data.. al Fare clic o toccare qui per immettere una data.
- Inizio espiazione pena Fare clic o toccare qui per immettere una data. attuale fine pena Fare clic o toccare qui per immettere una data.  $2)$

 $3)$ Totale giorni di liberazione anticipata gg. Fare clic o toccare qui per immettere il testo.

- $4)$ Indulto :Scegliere un elemento.
- Totale pena espiata (specificando il periodo di detenzione infra muraria) Fare clic o toccare qui per immettere il testo..  $5)$
- $6)$ Carichi pendenti: Fare clic o toccare qui per immettere il testo.
- 7) Momento in cui maturano, tenuto conto del n. 4, le condizioni temporali per chiedere i benefici penitenziari di:

liberazione condizionale Fare clic o toccare qui per inunettere il testo..

semilibertà Fare clic o toccare qui per immettere il testo.

affidamento in prova al servizio sociale Fare clic o toccare qui per inunettere il testo.

 $1$  - detenuto

- semilibero
- differimento dell'esecuzione per

<sup>2</sup> Sentenza/decreto emessa/o da irrevocabile il - provvedimento di cumulo della Procura di in data

<sup>-</sup> in detenzione domiciliare

<sup>-</sup> affidato in prova

#### **ISTANZA DI GRAZIA PRESENTATA**

DOCUMENTAZIONE FORNITA DALLA PERSONA CONDANNATA A SOSTEGNO DELL'ISTANZA **SUNTO DEI MOTIVI** PERDONO DELLA PERSONA OFFESA O DANNEGGIATA, RISARCIMENTO DEL DANNO 

Allegato 1) Osservazioni del Procuratore Generale Allegato 2) Parere del Magistrato di Sorveglianza